# Routing algorithms

IP LAYER LAB

H Y335A

E V R I P I D I S T Z A M O U S I S

**D(v)**: κόστος της διαδρομής ελαχίστου κόστους από τον κόμβο προέλευσης στον **v p(v)**: προηγούμενος κόμβος του v στο τρέχον μονοπάτι ελαχίστου κόστους

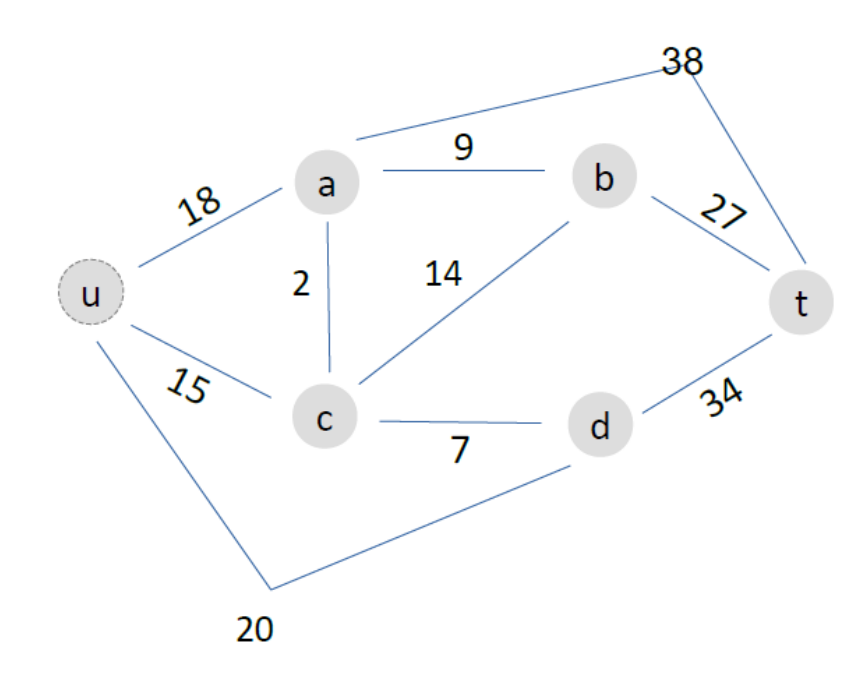

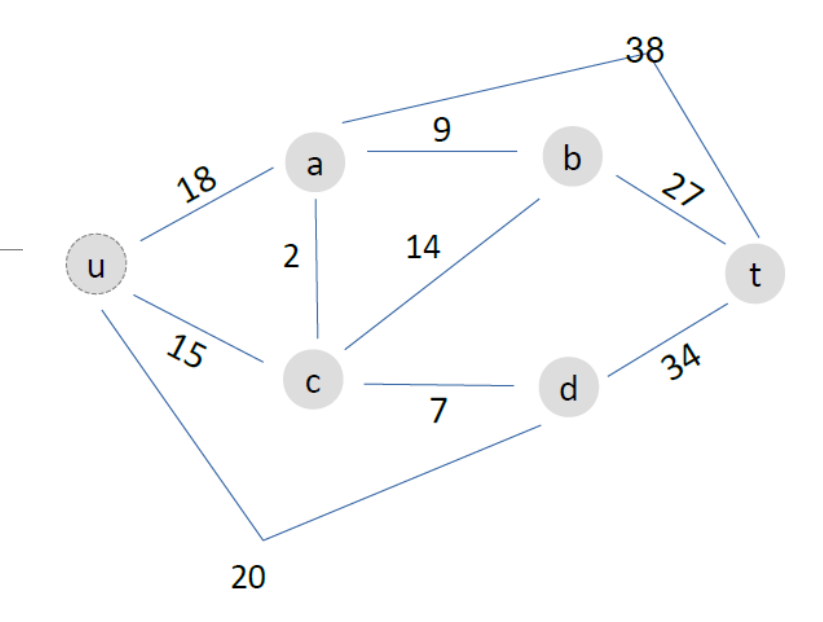

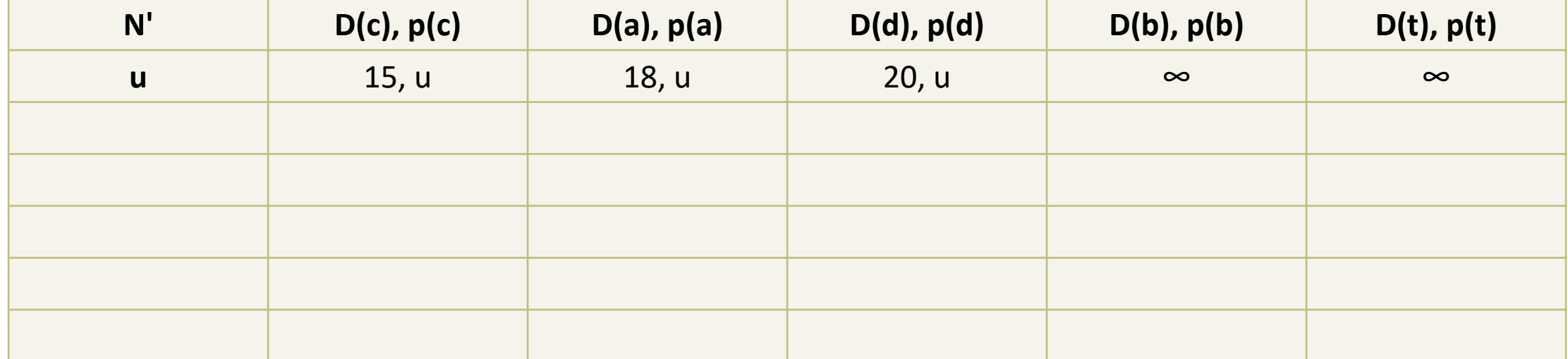

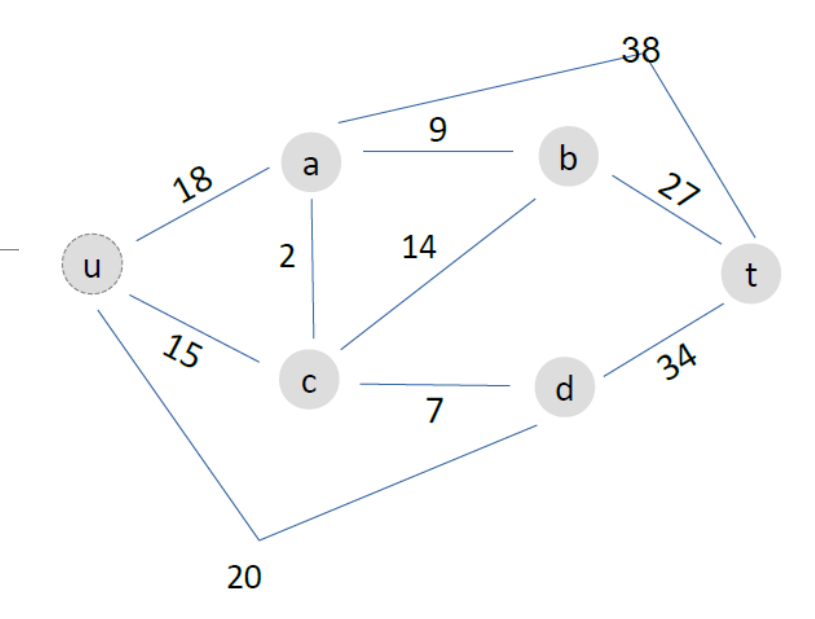

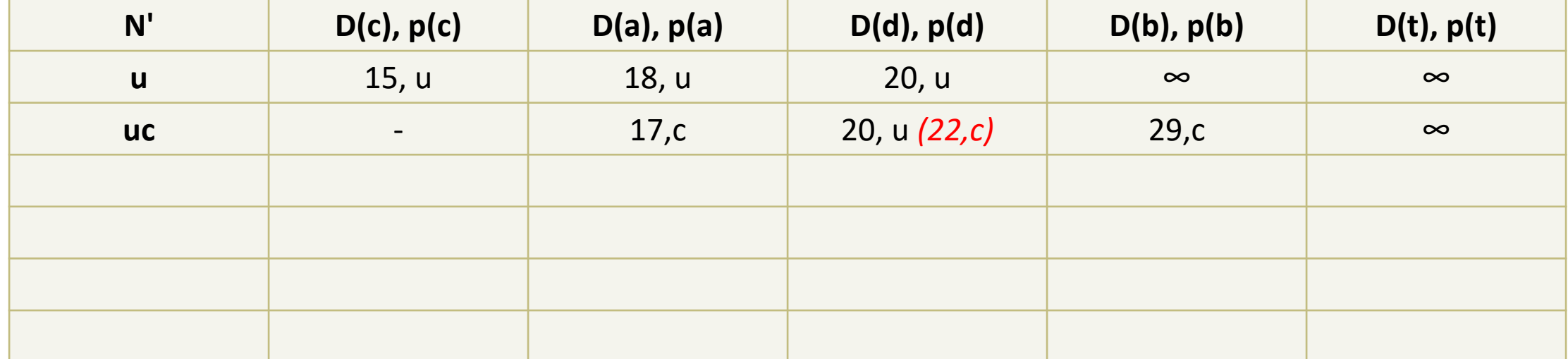

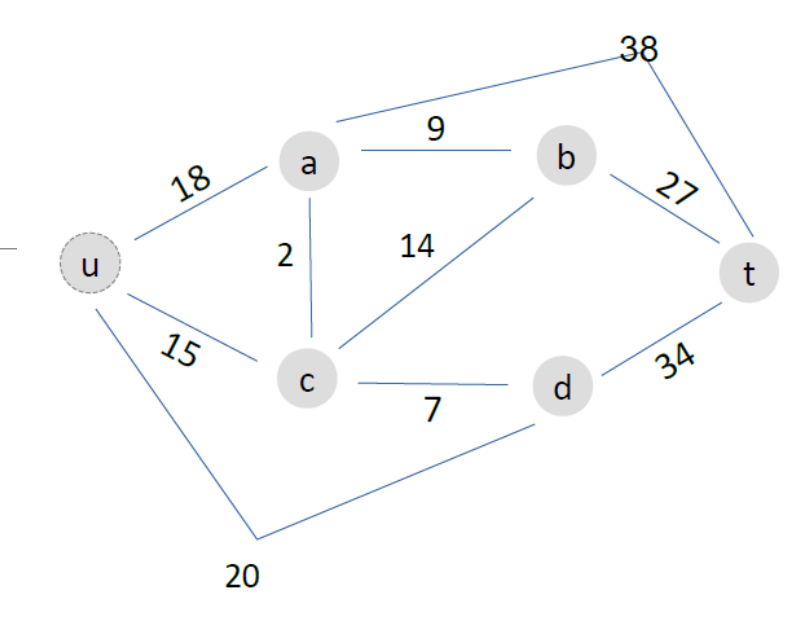

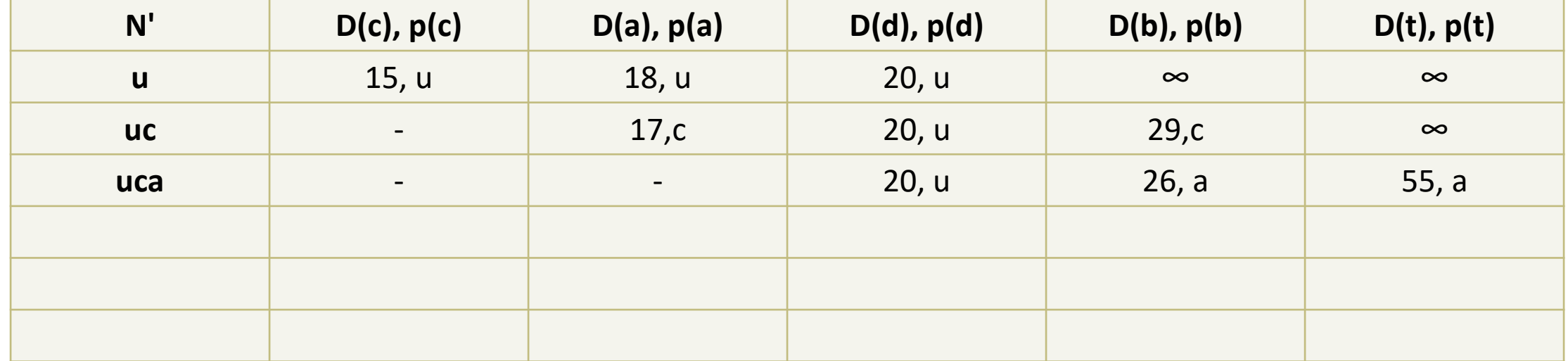

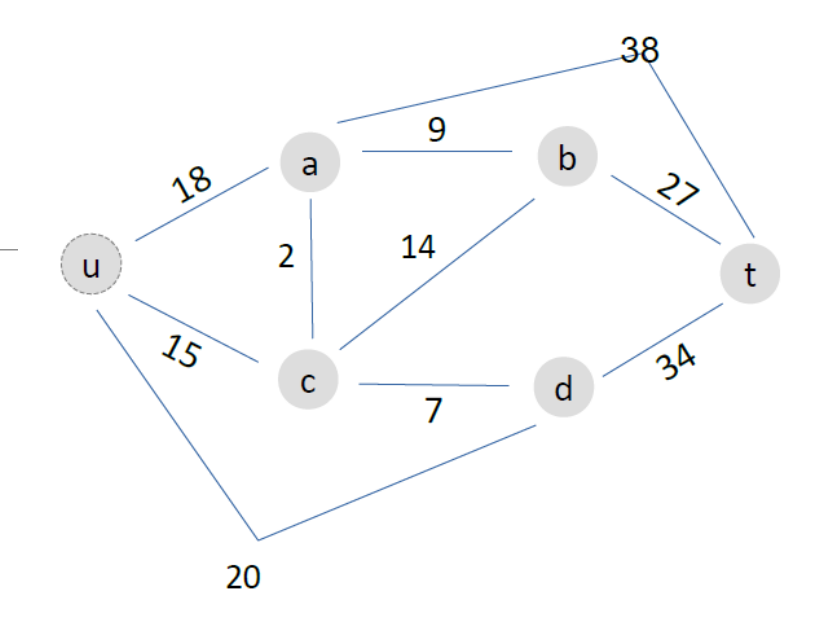

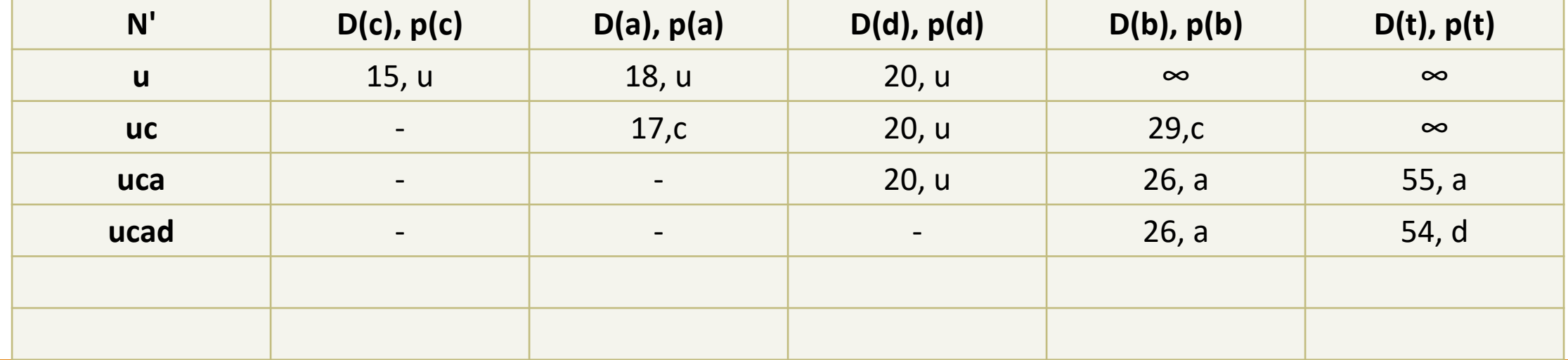

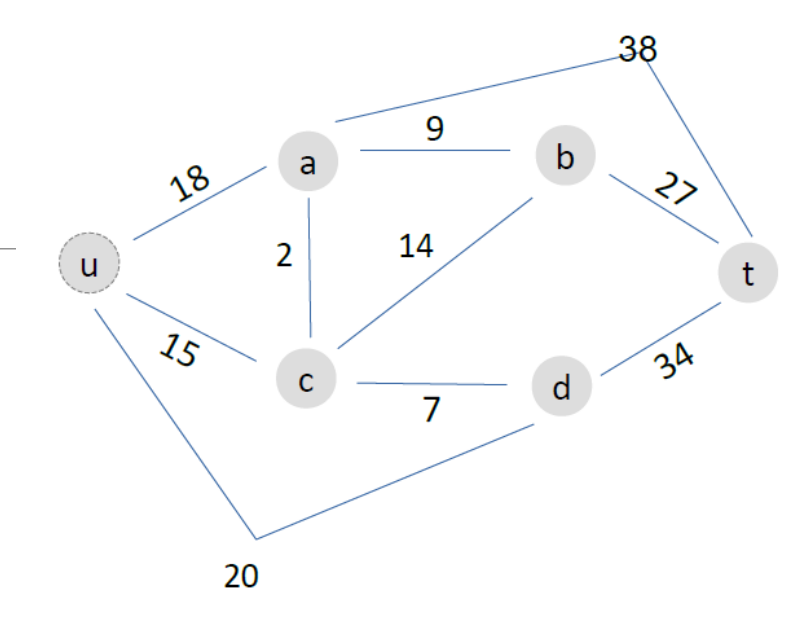

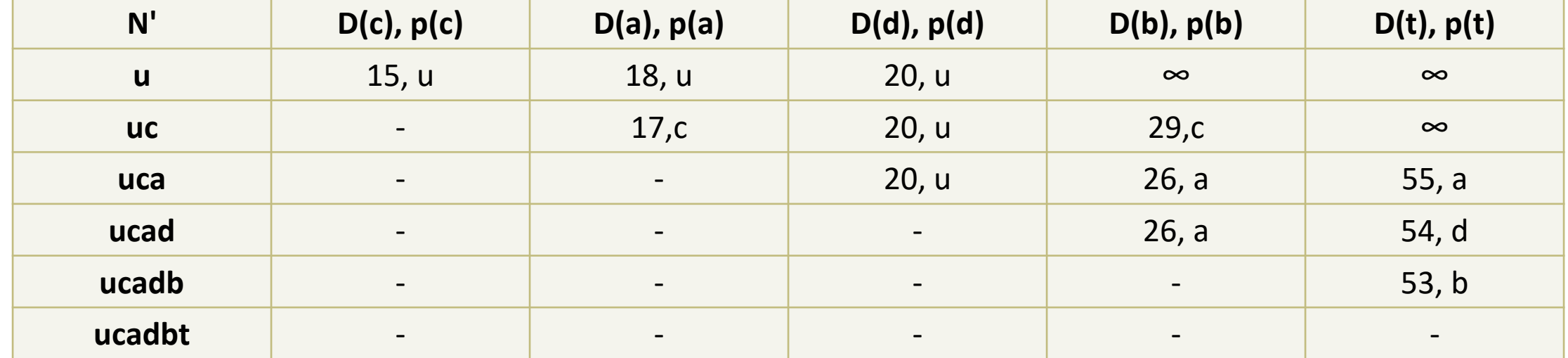

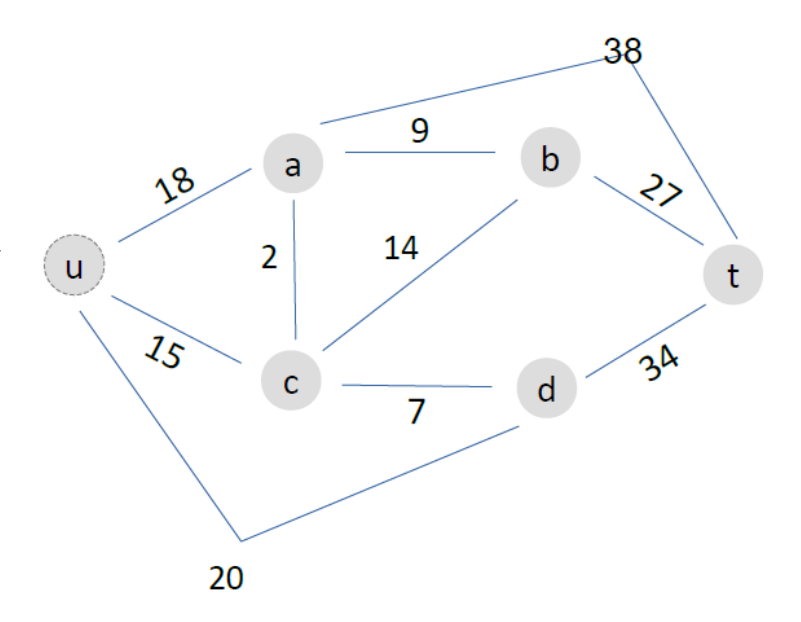

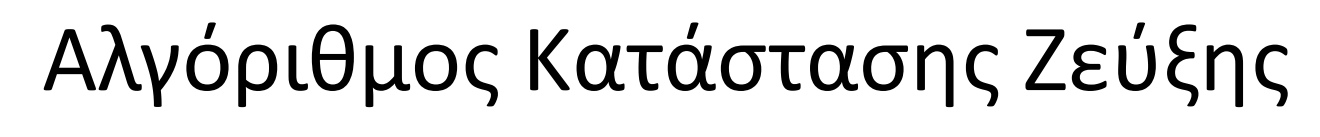

Μονοπάτι για t: **u → c → a → b → t** 

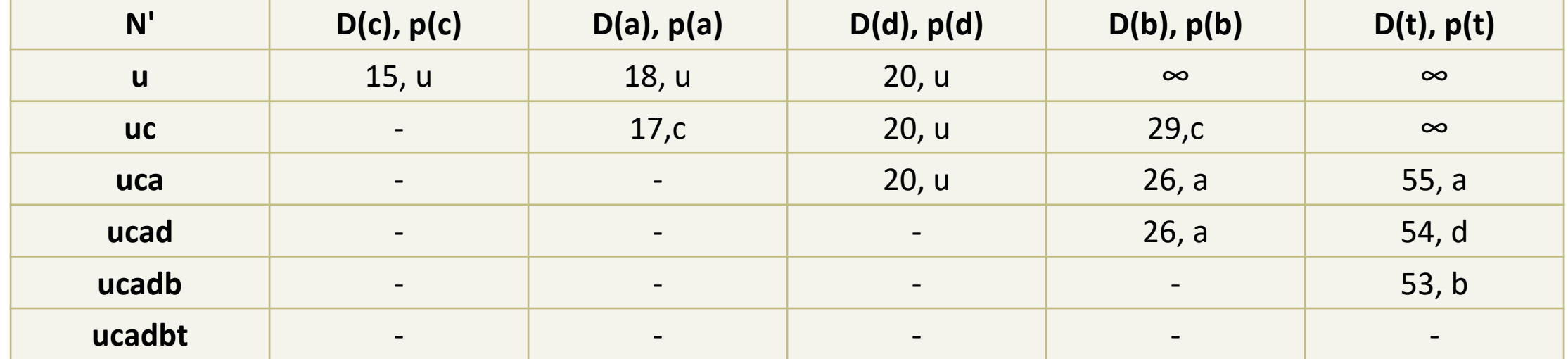

# Αλγόριθμος Απόστασης Διανύσματος

Τα χαρακτηριστικά του:

- Επαναληπτικός
- Ασύγχρονος
- Κατανεμημένος

Οι πληροφορίες που διατηρεί ο κάθε κόμβος **x**:

- c(x,v), για κάθε γείτονα v
- $D_{x}$ με τα εκτιμώμενα κόστη προς όλους τους κόμβους του δικτύου
- D<sub>v</sub> ,για κάθε γείτονα ν

# Στάδιο αρχικοποίησης για κάθε κόμβο x

**Αρχικοποίηση:**

```
Για όλους τους κόμβους y μέσα στο N:
Αν y είναι γείτονας
         D_x(y) = c(x,y)Αλλιώς 
         D_x(y) = \infty
```
Για όλους τους γείτονες **v** του **x**:  $D_v(y) = \infty$  για όλους τους προορισμούς γ

Για όλους τους γείτονες **v** του **x**: στείλε το διάνυσμα απόστασης D<sub>x</sub>

# Επαναληπτική διαδικασία για κάθε κόμβο x

**Επαναληπτικά:**

Περίμενε μέχρι να λάβεις μία ενημέρωση από ένα γείτονα)

Για όλους τους κόμβους y μέσα στο N:  $D_x(y) = min_v\{c(x,v) + D_v(y)\}\$ *(βρες τον γείτονα μέσω του οποίου θα πας στο y πιο γρήγορα)*

Aν το  $D_x$  άλλαξε: Στείλε το νέο D<sub>x</sub> σε όλους τους γείτονες

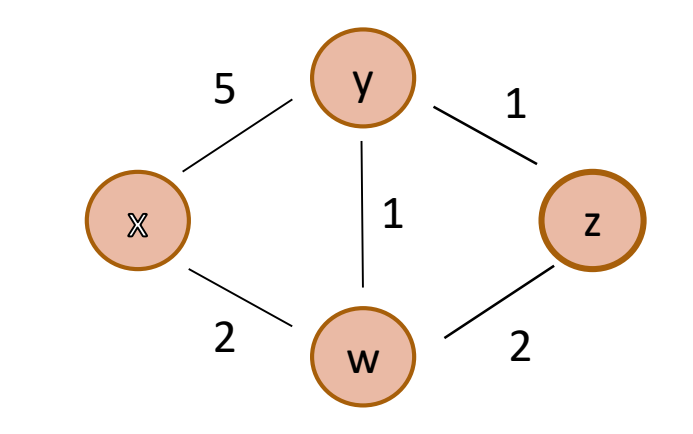

### **x y w z x** 0 5 2 ∞ **y** ∞ ∞ ∞ ∞ **w** ∞ ∞ ∞ ∞

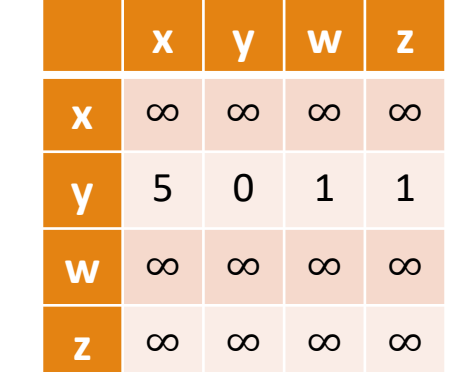

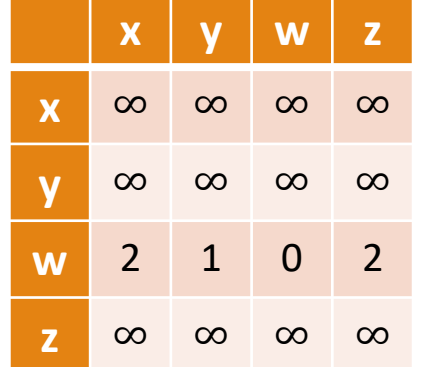

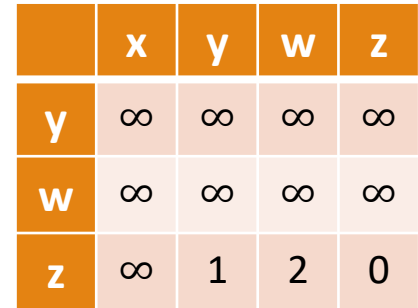

# Στάδιο αρχικοποίησης

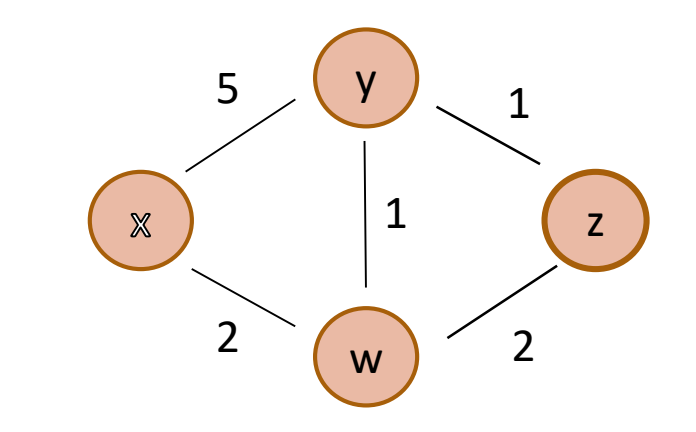

### **x y w z x** 0 5 2 ∞ **y** 5 0 1 1 **w** 2 1 0 2

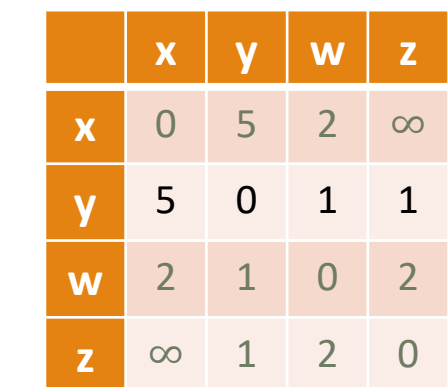

Στάδιο αρχικοποίησης

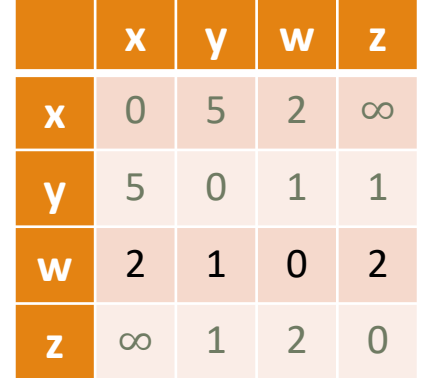

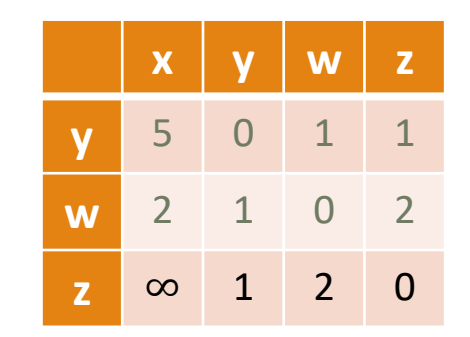

Ο **x** θα ενημερώσει: **y, w** Ο **y** θα ενημερώσει: **x, w, z** Ο **w** θα ενημερώσει: **x, y, z** Ο **z** θα ενημερώσει: **y, w**

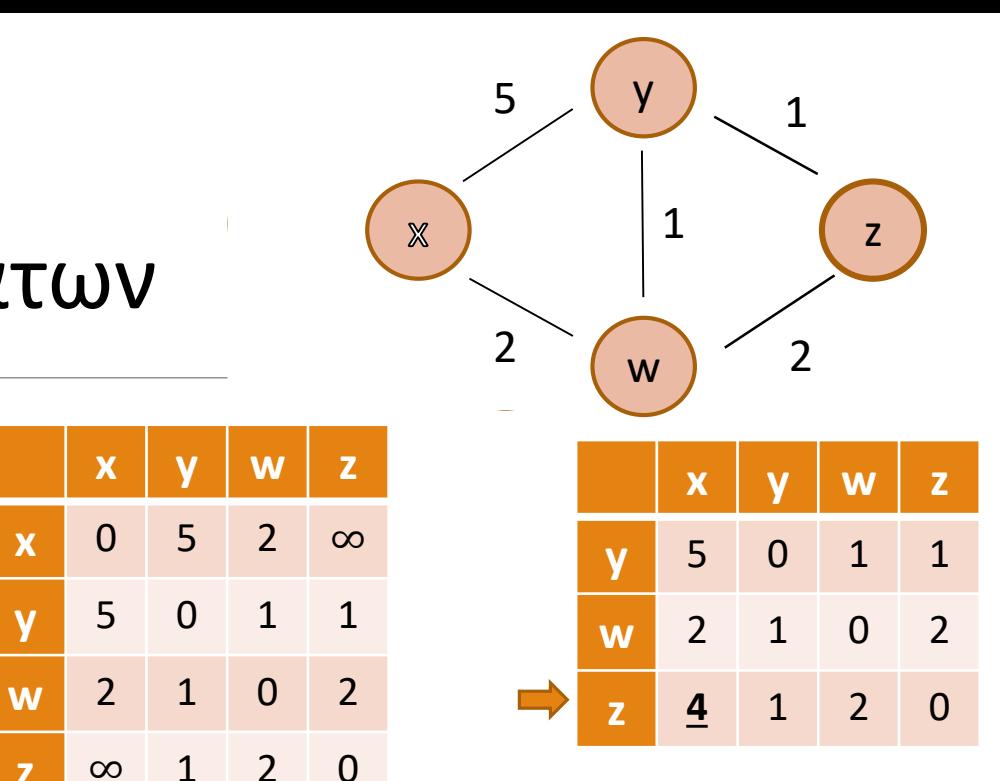

# Υπολογισμός νέων διανυσμάτων

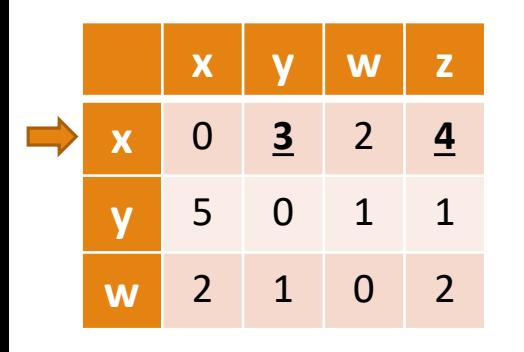

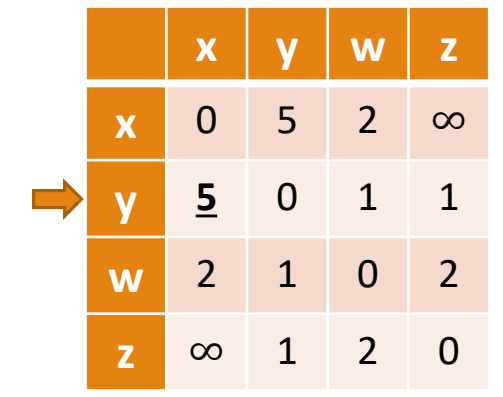

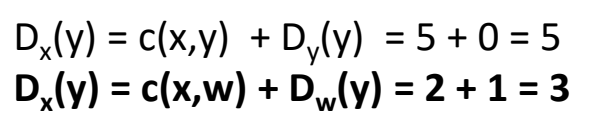

 $D_y(x) = c(y,x) + D_x(x) = 5 + 0 = 5$  $D_y(x) = c(y, w) + D_w(x) = 1 + 2 = 3$  $D_y(x) = c(y, z) + D_z(x) = 2 + \infty = \infty$ 

 $D_y(z) = c(y,x) + D_x(z) = 1 + \infty = \infty$ 

 $D_x(w) = c(x, w) + D_w(w) = 2 + 0 = 2$  $D_x(w) = c(x,y) + D_y(w) = 5 + 1 = 6$  $D_x(z) = c(x,y) + D_y(z) = 5 + 1 = 6$  $D_x(z) = c(x, w) + D_w(z) = 2 + 2 = 4$  $D_y(w) = c(y, w) + D_w(w) = 1 + 0 = 1$  $D_y(w) = c(y,x) + D_x(w) = 5 + 2 = 7$  $D_y(w) = c(y, z) + D_z(w) = 1 + 2 = 3$  $D_y(z) = c(y, z) + D_z(z) = 1 + 0 = 1$  $D_y(z) = c(y, w) + D_w(z) = 1 + 2 = 3$ 

 $D_w(x) = c(w, x) + D_x(x) = 2 + 0 = 2$  $D_w(x) = c(w, y) + D_y(x) = 1 + 5 = 3$  $D_w(x) = c(w, z) + D_z(x) = 2 + \infty = \infty$ 

 $D_w(y) = c(w, x) + D_x(y) = 2 + 5 = 7$  $D_w(y) = c(w, y) + D_y(y) = 1 + 0 = 1$  $D_w(y) = c(w, z) + D_z(y) = 2 + 1 = 3$ 

 $D_w(z) = c(w, y) + D_y(z) = 1 + 1 = 2$  $D_w(z) = c(w, z) + D_z(z) = 2 + 0 = 2$ 

 $D_z(x) = c(z,y) + D_y(x) = 1 + 5 = 6$  $D_{\rm z}(x) = c(z,w) + D_{\rm w}(x) = 2 + 2 = 4$ 

 $D_z(y) = C(z, y) + D_y(y) = 1 + 0 = 1$  $D_z(y) = c(z,w) + D_w(y) = 2 + 1 = 3$ 

 $D_w(z) = c(w, x) + D_x(z) = 2 + \infty = \infty$  $D_z(w) = c(z,y) + D_y(z) = 1 + 1 = 2$  $D_z(w) = c(z,w) + D_w(z) = 2 + 0 = 2$ 

# Αποστολή ενημερώσεων

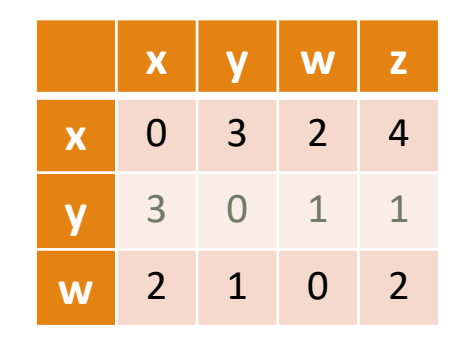

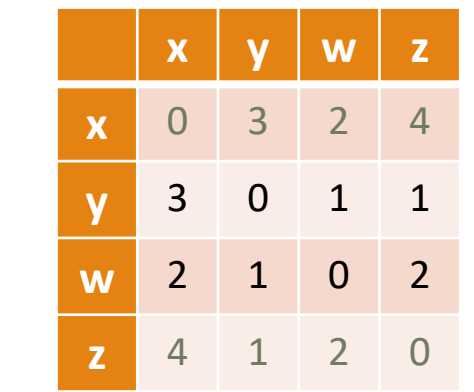

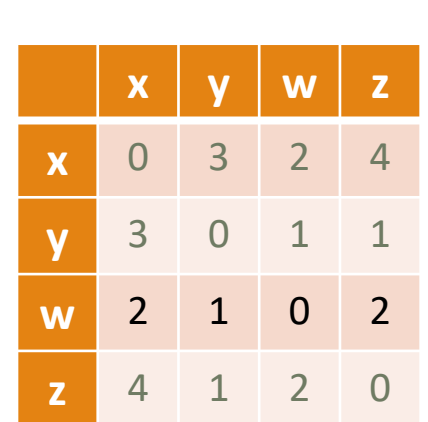

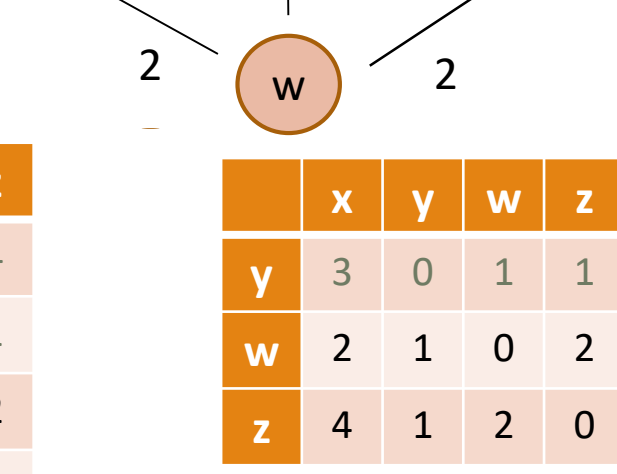

z

1

y 5

 $\overline{\phantom{a}}$ 

1

y

 $\overline{2}$ 

 $\mathbb{X}$ 

Ο **x** θα ενημερώσει: **y, w** Ο **y** θα ενημερώσει: **x, w, z** Ο **w** δεν ενημερώνει κανένα Ο **z** θα ενημερώσει: **y, w**

# IP fragmentation

- **Maximum Transmission Unit** (MTU) defines **the largest packet size** that can traverse this path **without suffering fragmentation**
- **● If an IP datagram has size larger than the MTU, then it is fragmented into smaller pieces before it is sent.**

**Example: Suppose we want to transmit an IP datagram of size 3000 bytes through a link of MTU 500 bytes. How many fragments are produced and what are the values of the offset field in each of the headers?**

**Example: Suppose we want to transmit an IP datagram of size 3000 bytes through a link of MTU 500 bytes. How many fragments are produced and what are the values of the offset field in each of the headers?**

**IP fragment payload** = 500 bytes (MTU) - 20 bytes (min IPv4 header) = 480 bytes **IP datagram of interest payload** = 3000 - 20 = 2980 bytes

**Total # of segments** = IP datagram of interest payload / IP fragment payload

- **=** 2980 / 480
- $= 6.2$
- $= 7$  (The last packet will have smaller payload than the available 480 bytes)

**Example: Suppose we want to transmit an IP datagram of size 3000 bytes through a link of MTU 500 bytes. How many fragments are produced and what are the values of the offset field in each of the headers?**

#### **What about the header fields?**

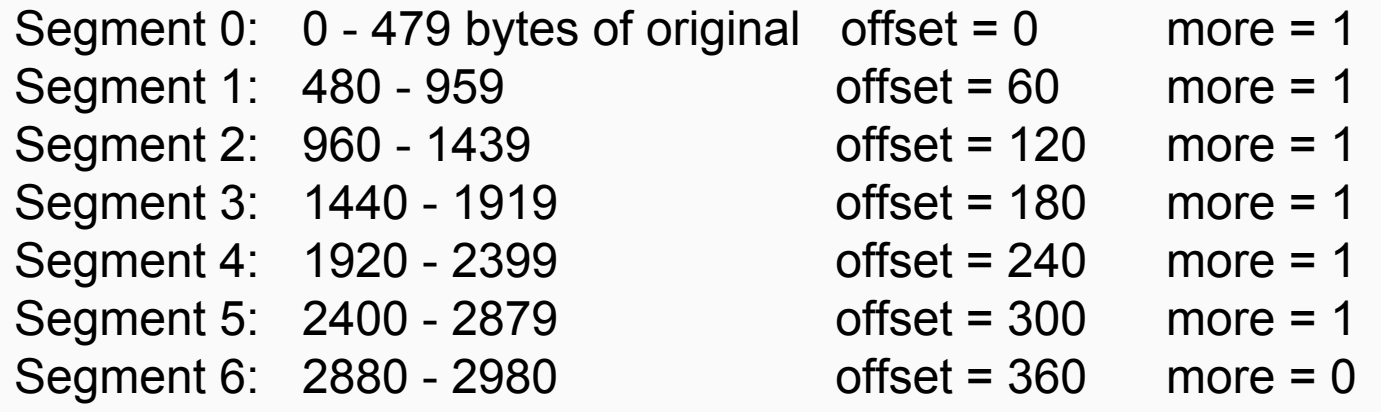

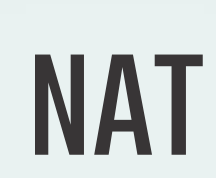

#### Arakadakis Konstantinos

### NAT

IP addressing management within a network should be flexible.

- Can support growing number of machines.
- No need to comply with global addressing standards.

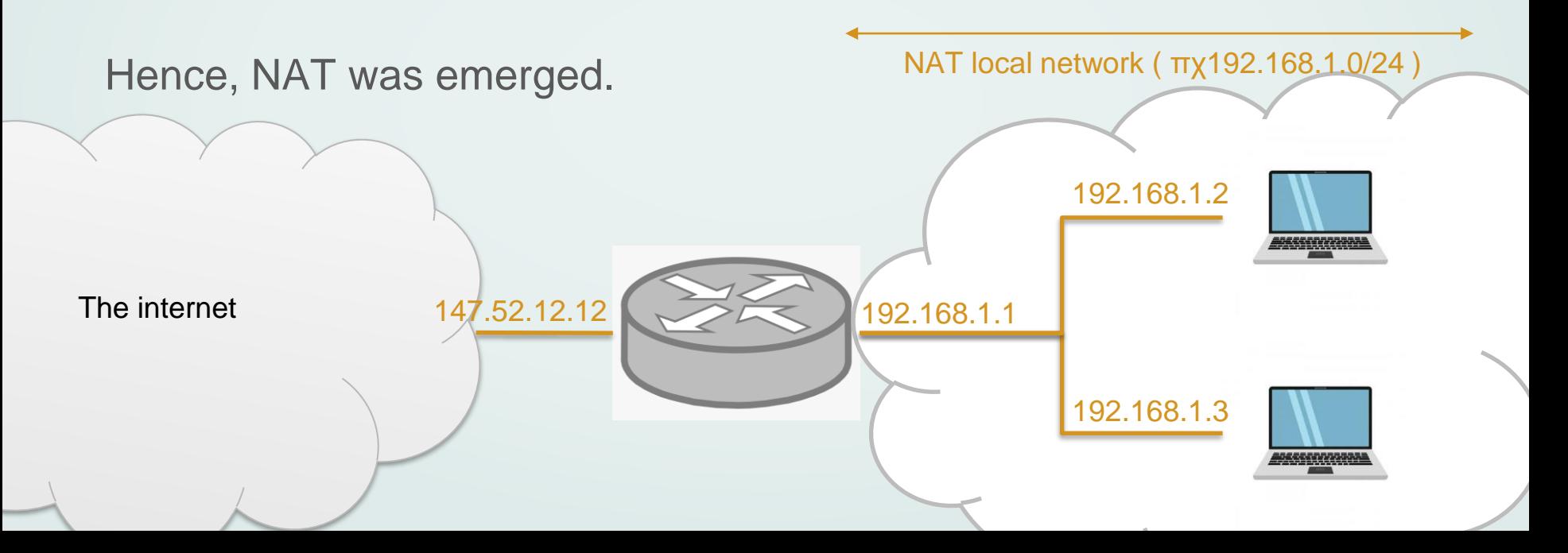

### NAT

All datagrams leaving the network (originated from a host of the local network) appear to have the same IP (147.52.12.12), but with different source Ports.

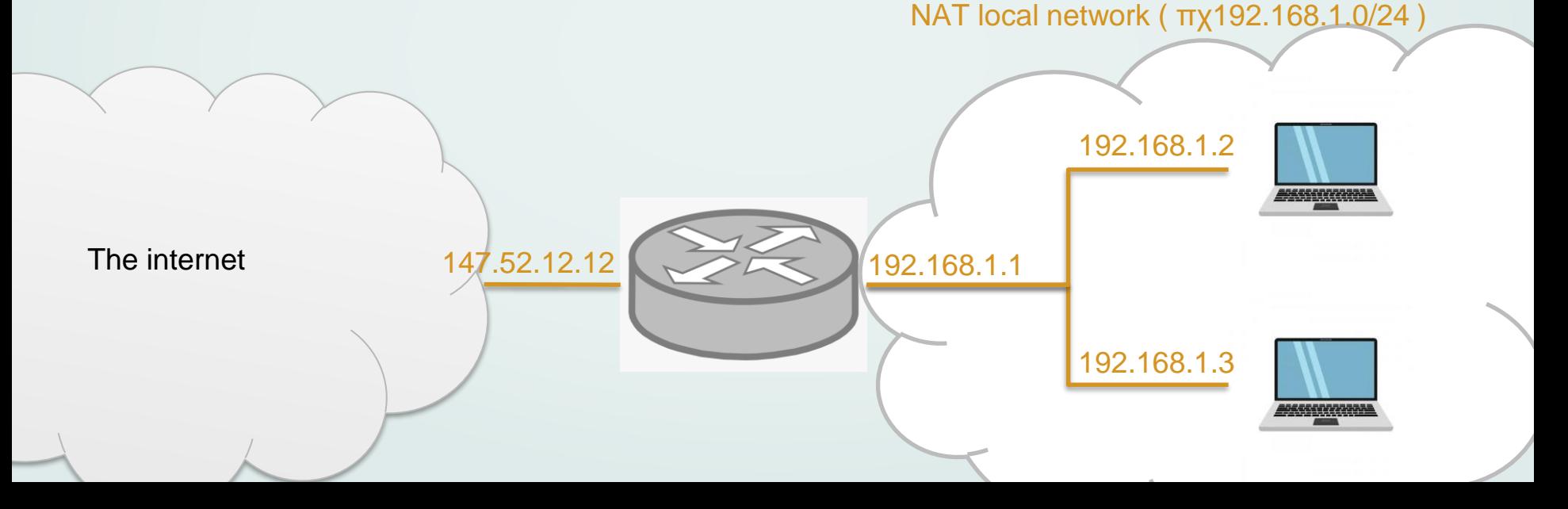

### NAT

The process of a NAT enabled router:

- Replace the (source IP, source Port) for **outgoing** datagrams to (NAT IP, new source Port)
- The NAT enabled router must store this mapping of pairs. (source IP, source Port) ~ (NAT IP, ΝΑΤ Port)
- Replace the (destination IP, destination Port) for **ingoing** datagrams to the corresponding pair of source address and port.

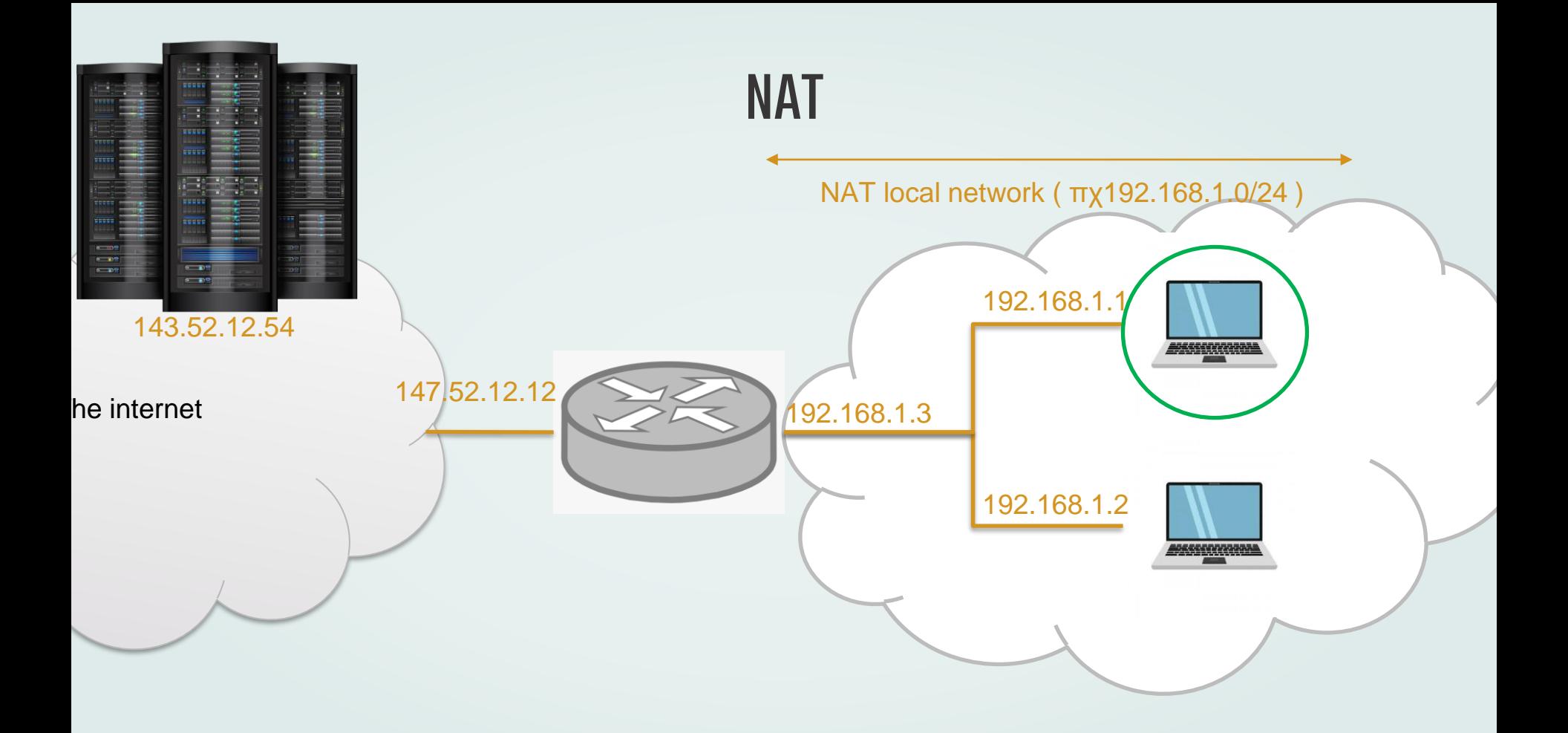

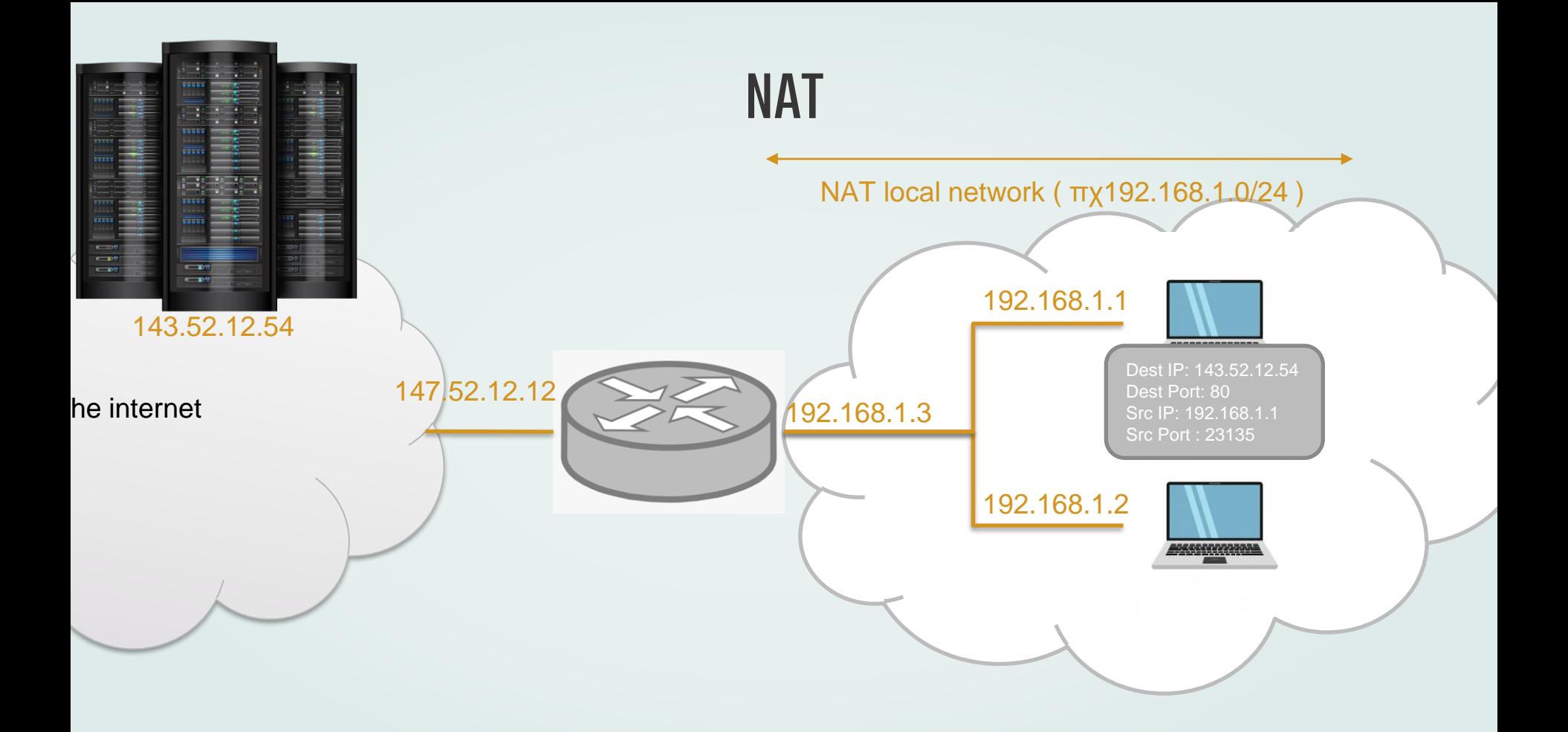

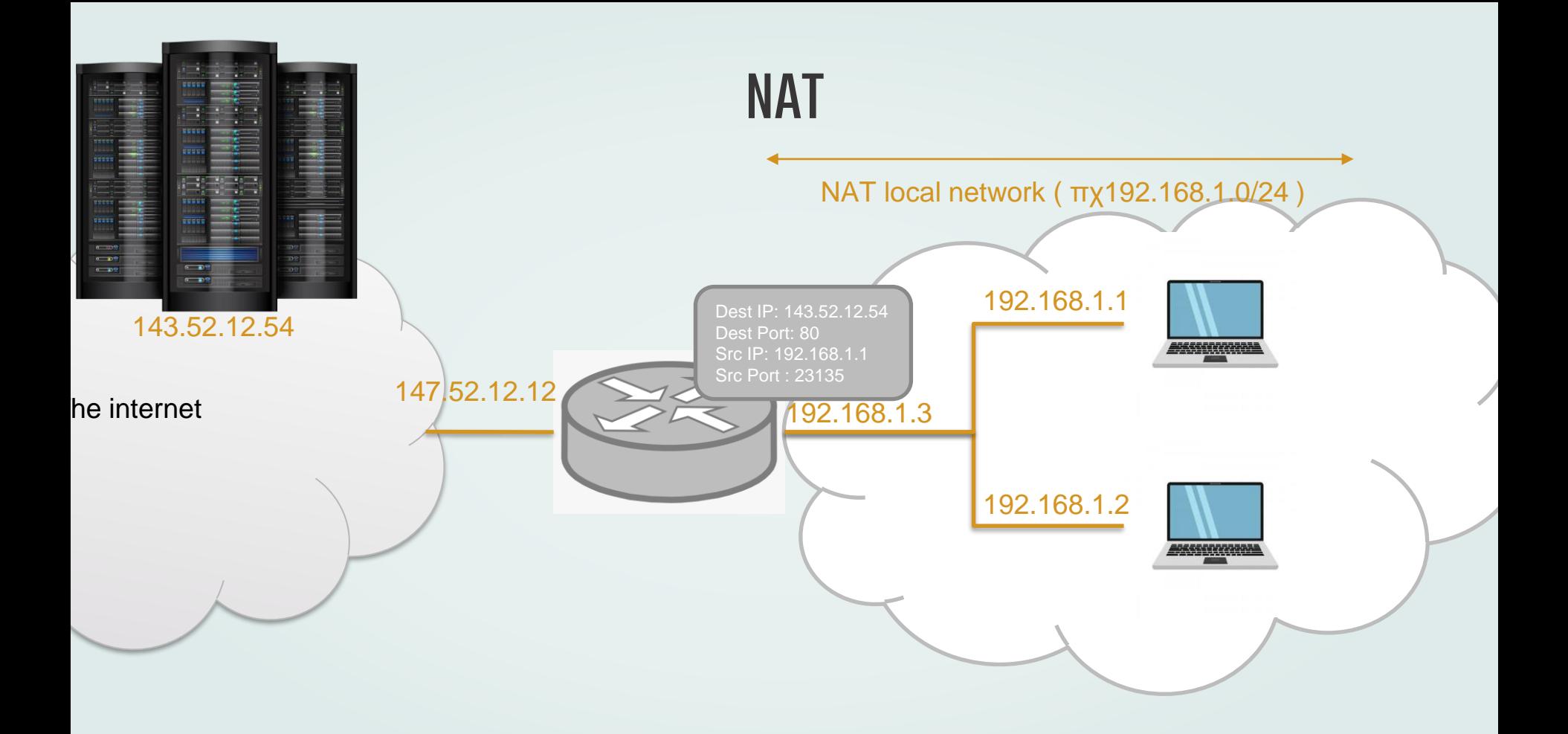

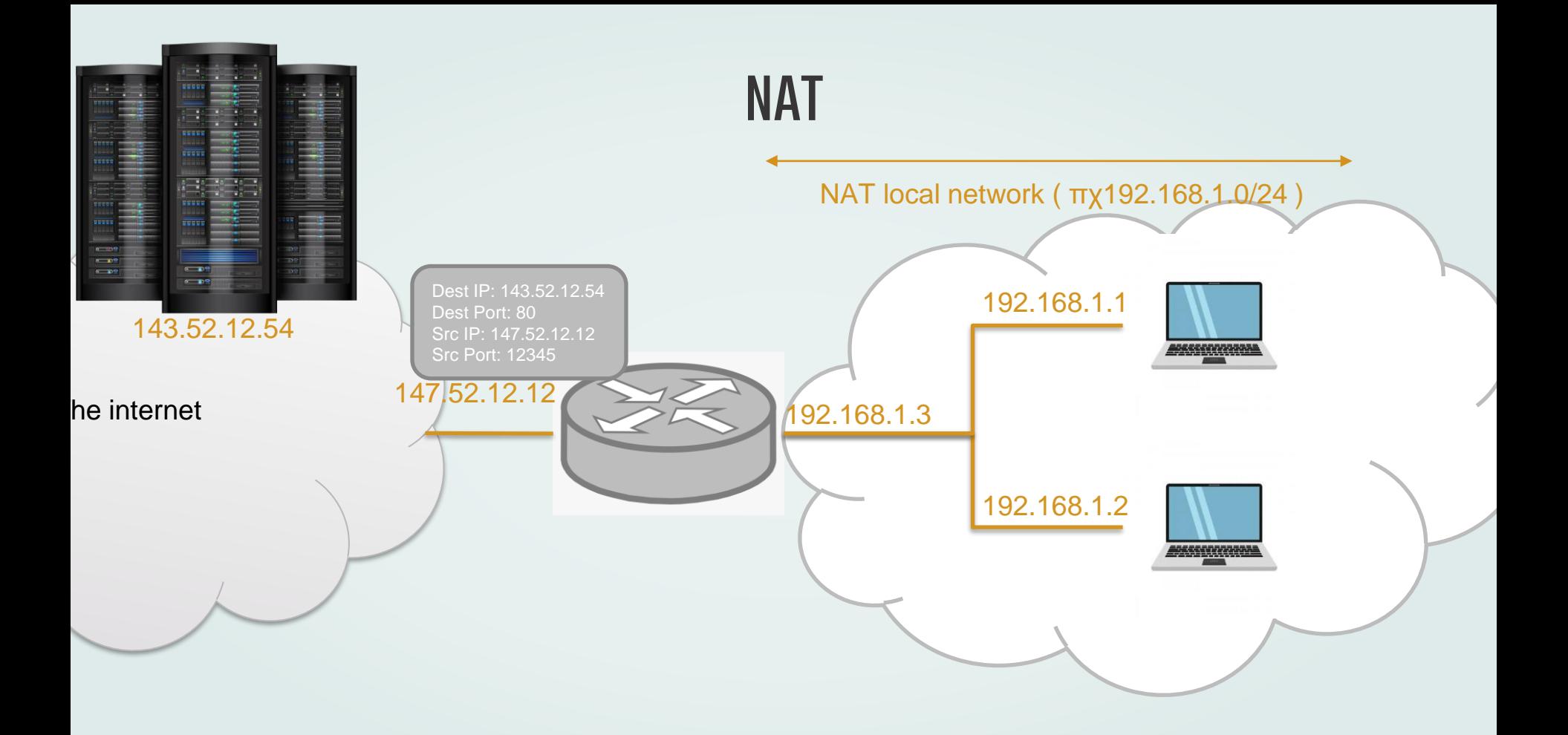

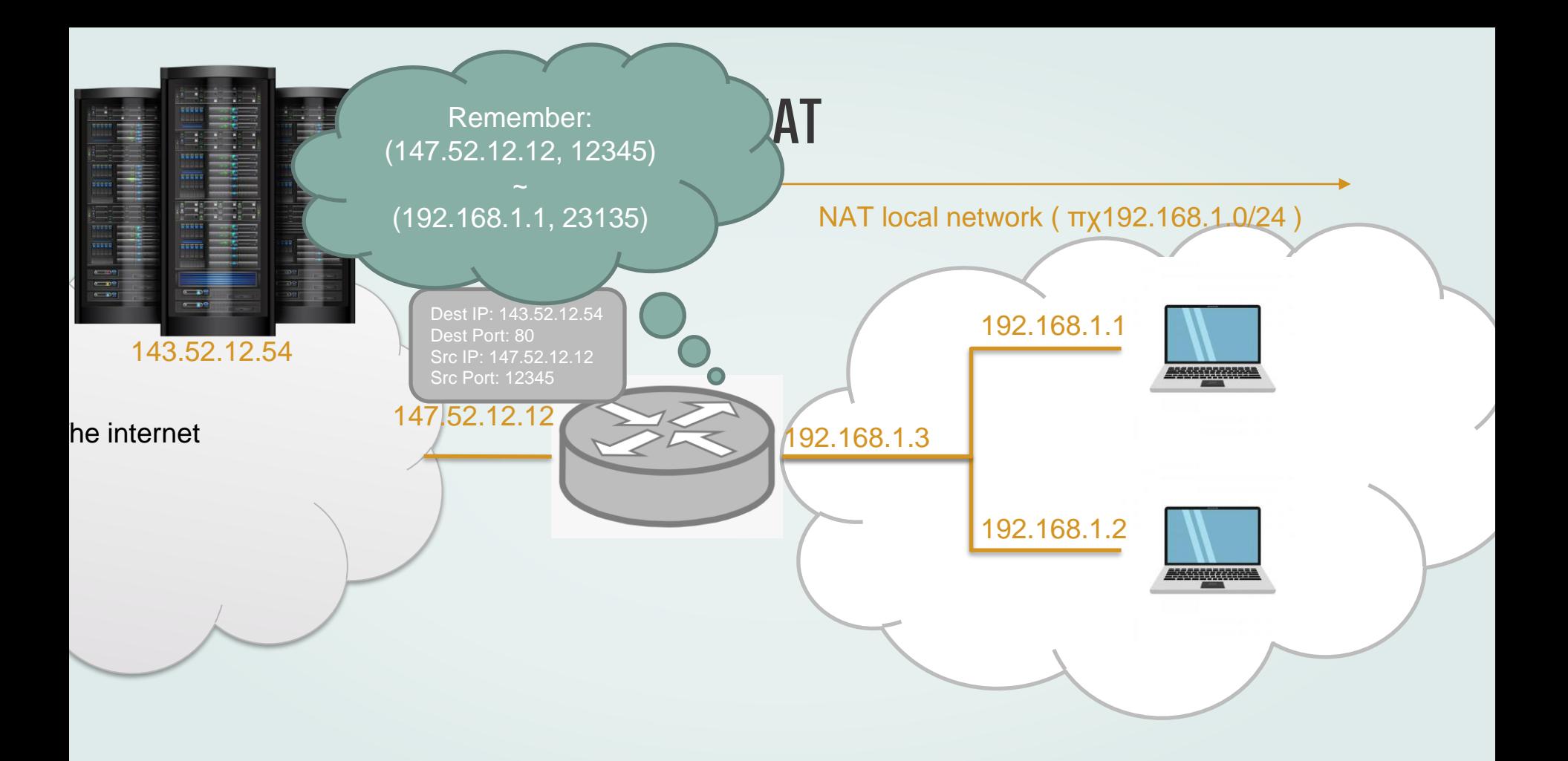

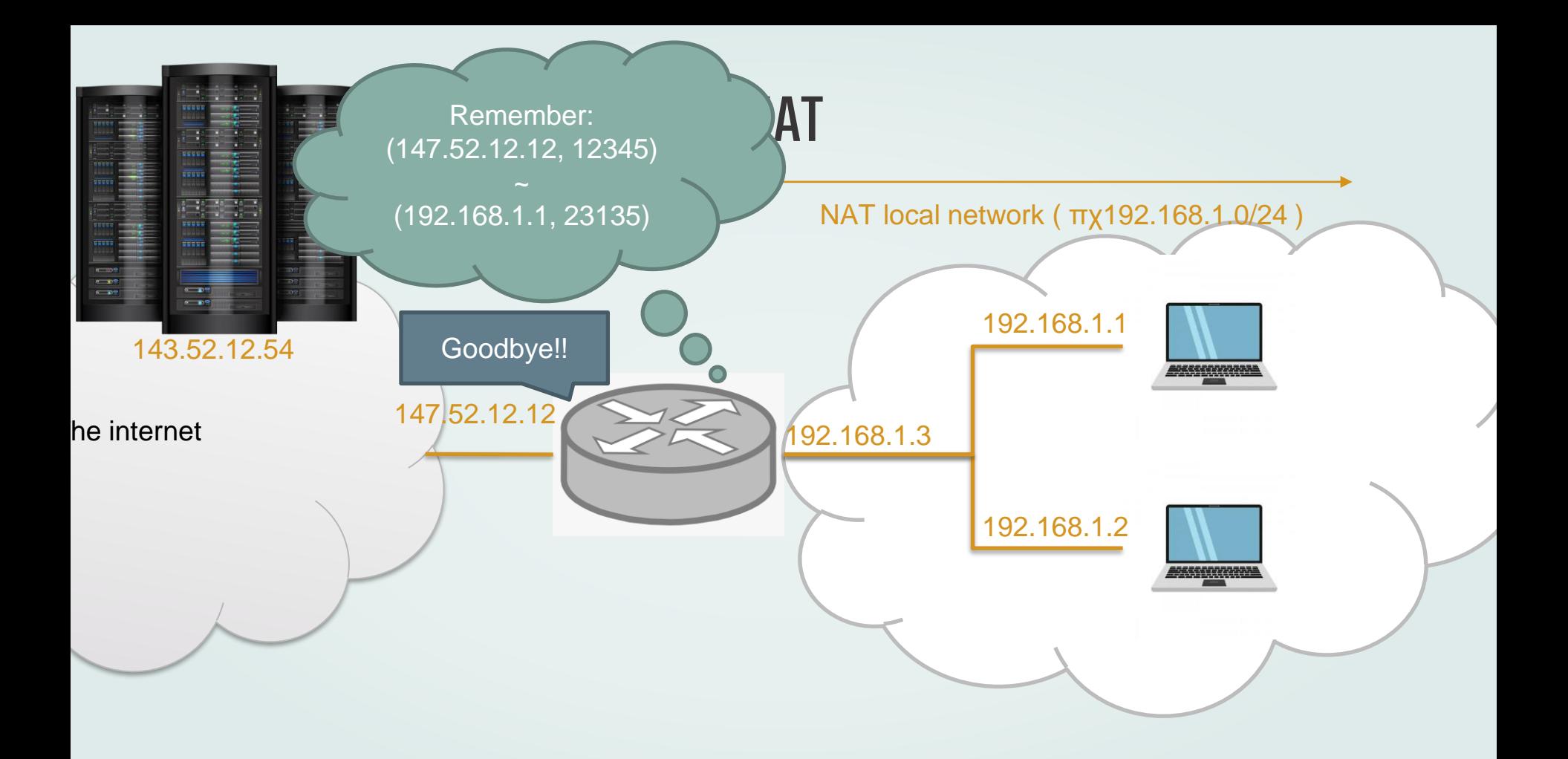

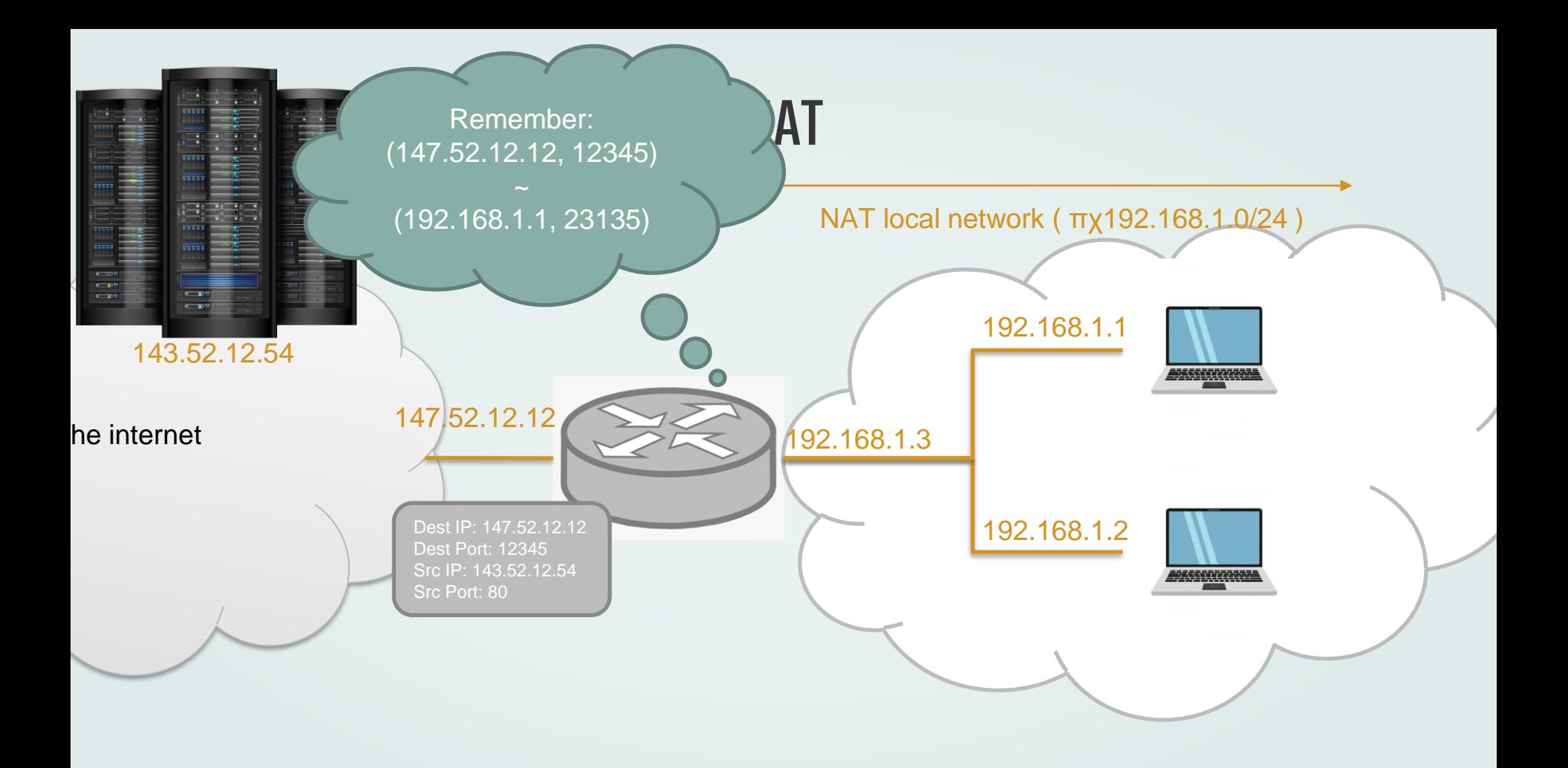

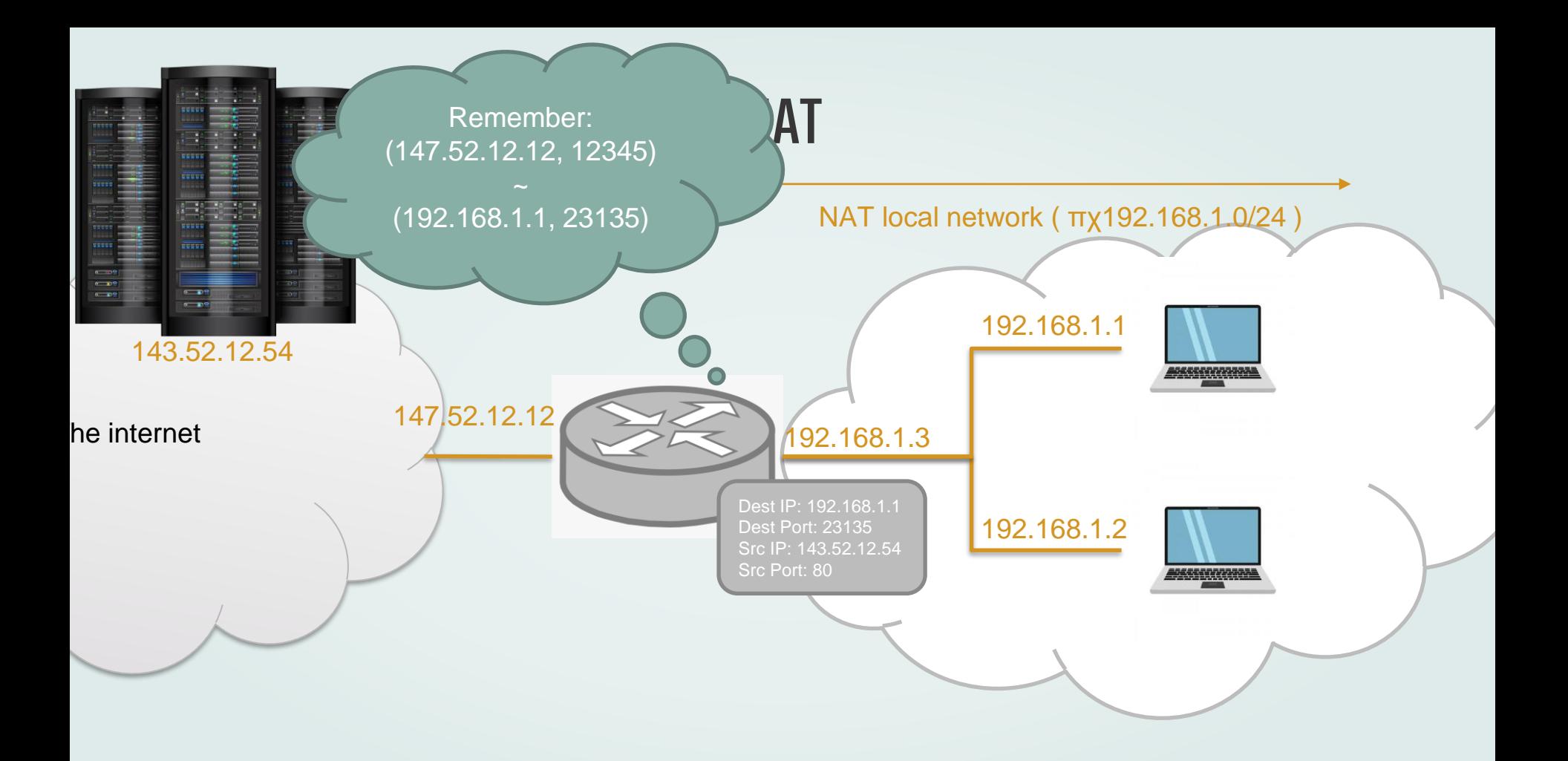

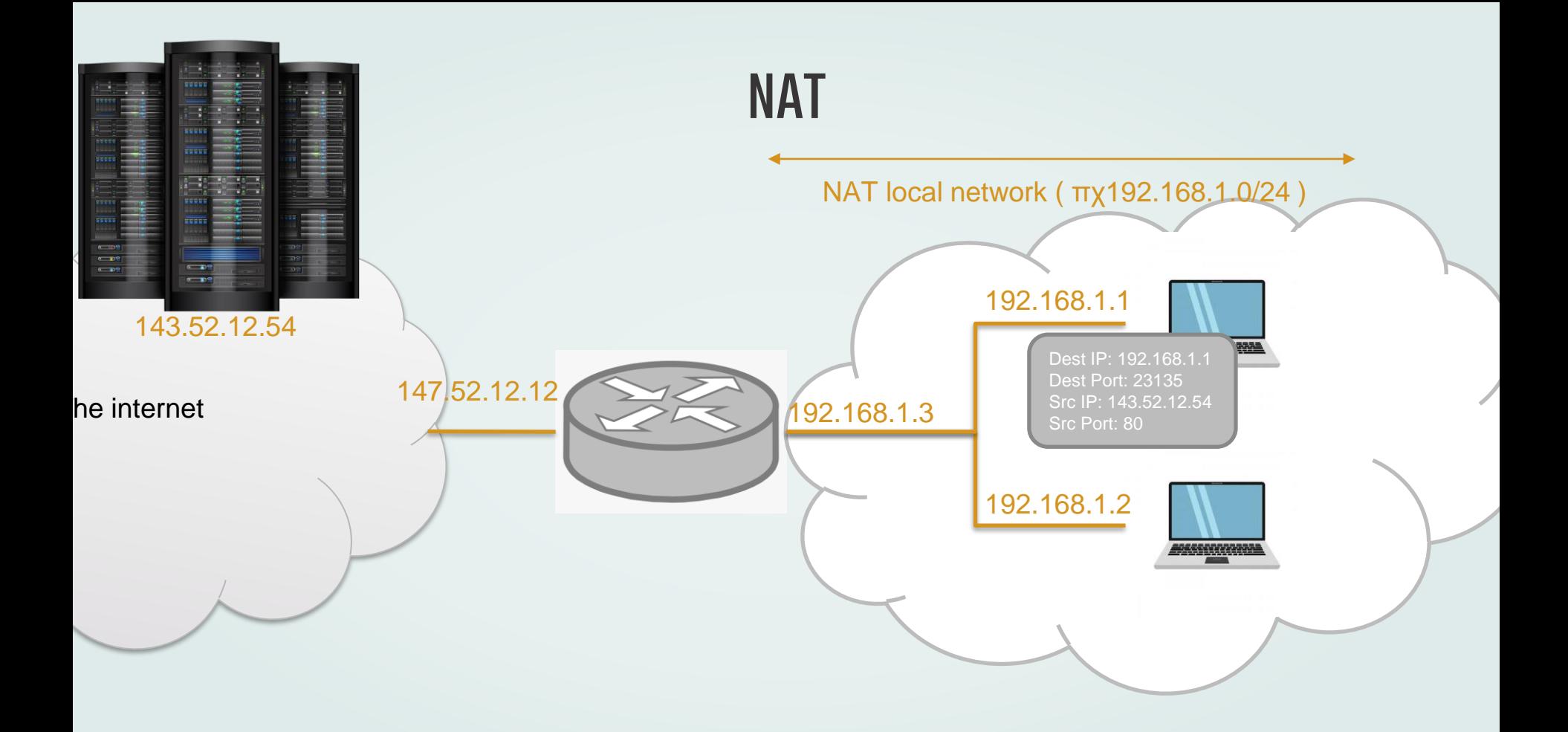

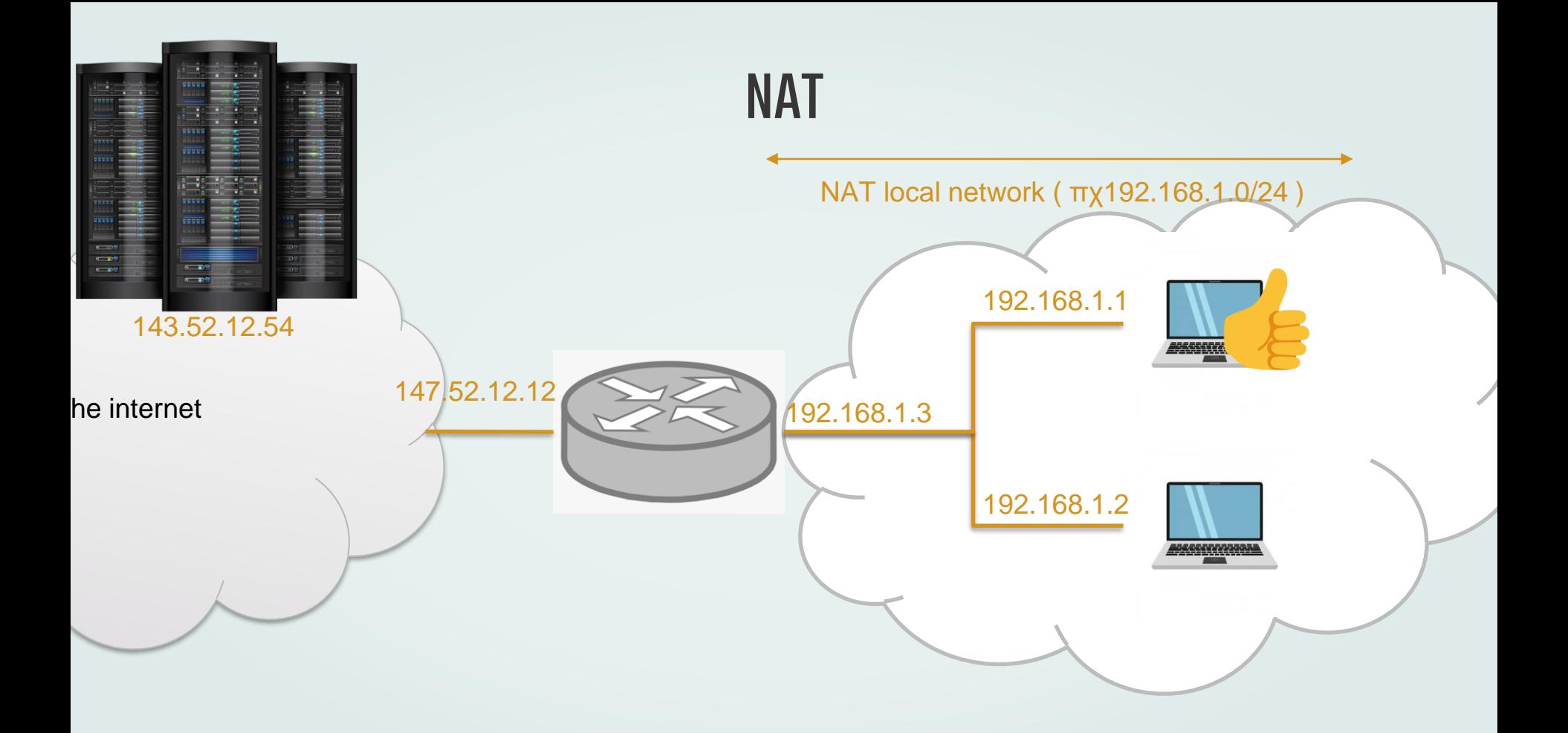

# Longest prefix match

#### longest prefix match

όταν ψάχνουμε την καταχώρηση στον πίνακα προώθησης για μια δοθείσα διεύθυνση προορισμού, χρησιμοποιούμε το μεγαλύτερο πρόθεμα που ταιριάζει στην διεύθυνση προορισμού.

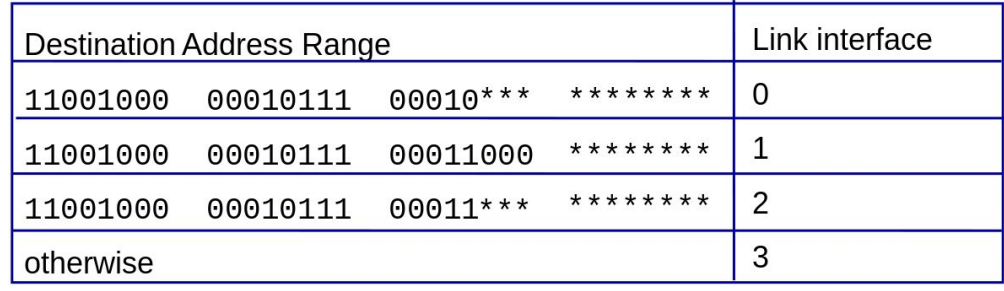

examples:

which interface? 10100001 11001000 00010111 00010110 which interface? 00010111 00011000 10101010 11001000

# Longest prefix match (2)

examp

#### longest prefix match

όταν ψάχνουμε την καταχώρηση στον πίνακα προώθησης για μια δοθείσα διεύθυνση προορισμού, χρησιμοποιούμε το μεγαλύτερο πρόθεμα που ταιριάζει στην διεύθυνση προορισμού.

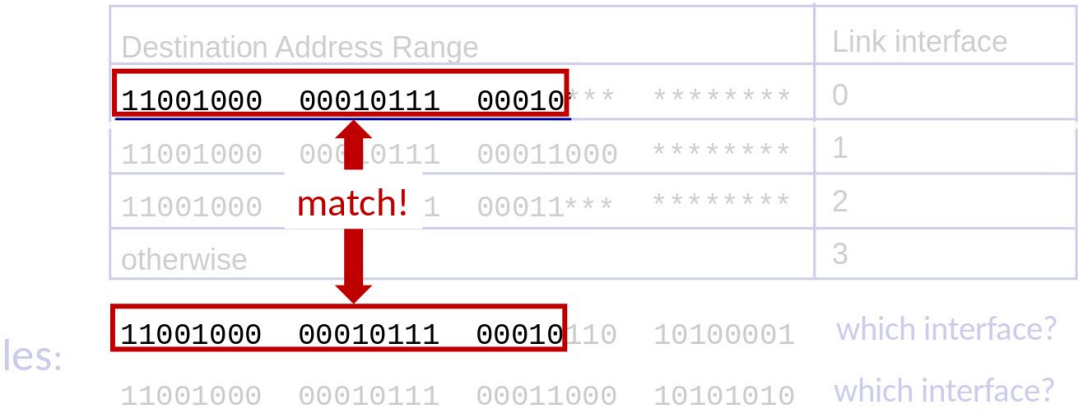

# Longest prefix match (3)

#### $\Gamma$  longest prefix match

όταν ψάχνουμε την καταχώρηση στον πίνακα προώθησης για μια δοθείσα διεύθυνση προορισμού, χρησιμοποιούμε το μεγαλύτερο πρόθεμα που ταιριάζει στην διεύθυνση προορισμού.

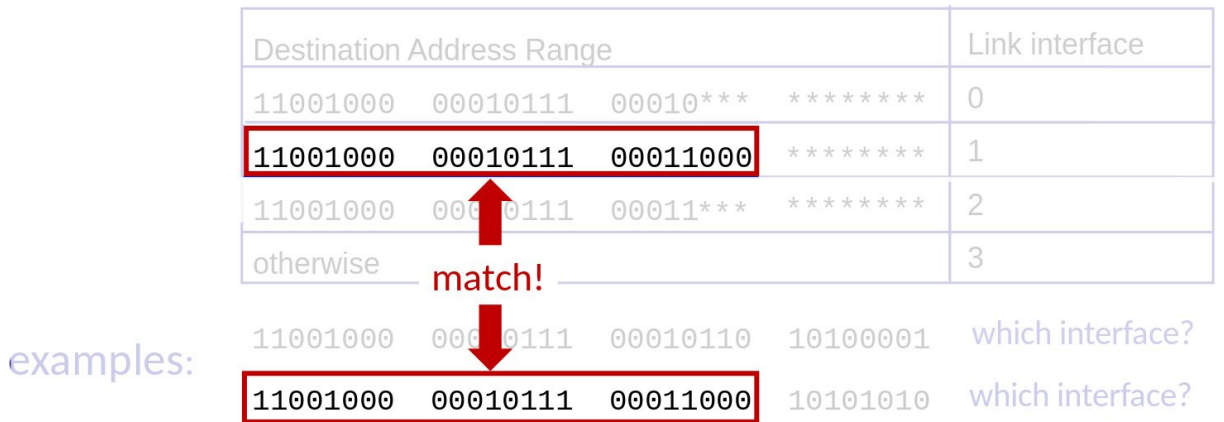

# Longest prefix match (4)

If the router has the following forwarding table

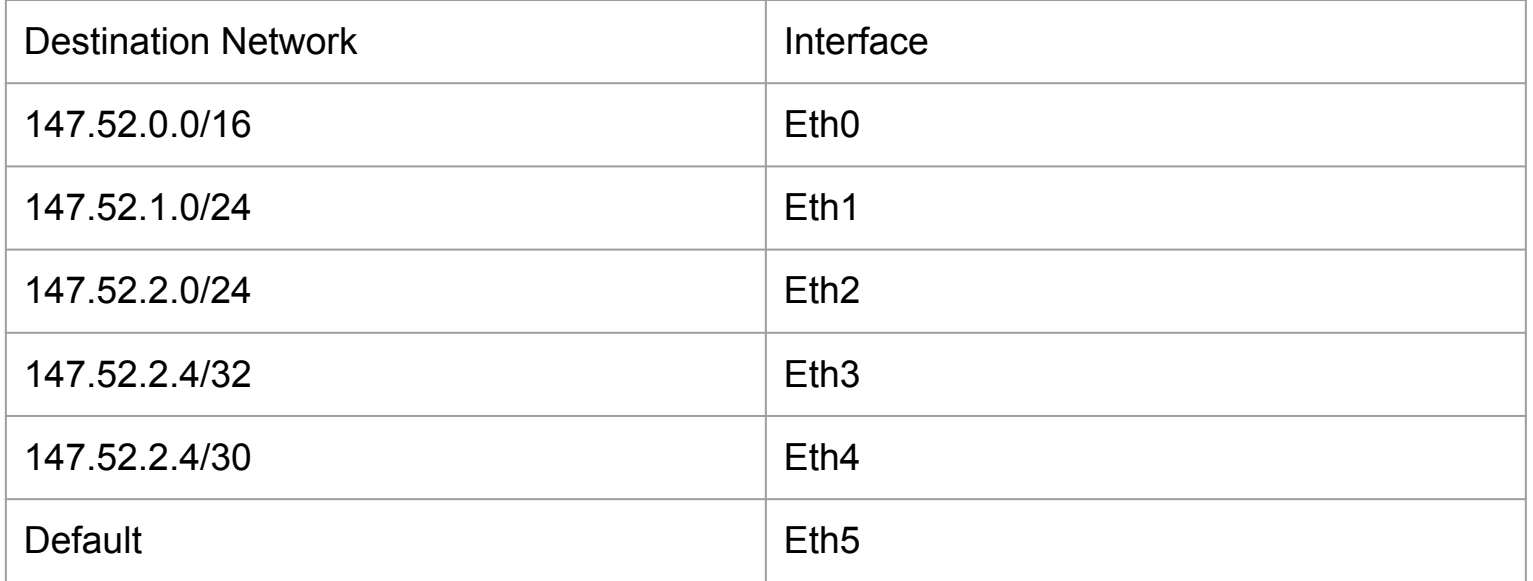

# Longest prefix match (5)

Report the correct egress interfaces (the interface that will be used to forward the packet from) for the packets with the following destination IPs.

- 147.52.0.16
- 147.51.0.16
- 147.52.2.4
- 147.52.2.6
- 147.52.2.7
- 147.52.2.8
- $\bullet$  147.52.3.0

# Longest prefix match (6)

Report the correct egress interfaces (the interface that will be used to forward the packet from) for the packets with the following destination IPs.

- 147.52.0.16 -> **Eth0**
- 147.51.0.16 -> **Eth5**
- 147.52.2.4 -> **Eth3**
- 147.52.2.6 -> **Eth4**
- 147.52.2.7 -> **Eth4**
- 147.52.2.8 -> **Eth2**
- 147.52.3.0 -> **Eth0**